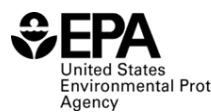

## **COST SAVINGS AND ENVIRONMENTAL BENEFITS MEASUREMENT**<br>Environmental Protection

**Useful Tools for Calculating Cost Savings and Environmental Benefits of Projects** U.S. EPA's Pollution Prevention (P2) Program has developed P2 calculator tools to standardize the measurement of environmental and economic benefits of P2 implementation activities. Use of the tools ensures credibility and consistency. These tools focus on project-level performance results, providing examples of success. Navigation is made simple with color-coded tabs and clearly featured data inputs and outputs. Data sources and justifications are prominent, enhancing transparency.

EPA's Office of Chemical Safety and Pollution Prevention's P2 Program has developed tools to measure the environmental and economic benefits of projects that prevent pollution at the source, use greener substances, and conserve natural resources.

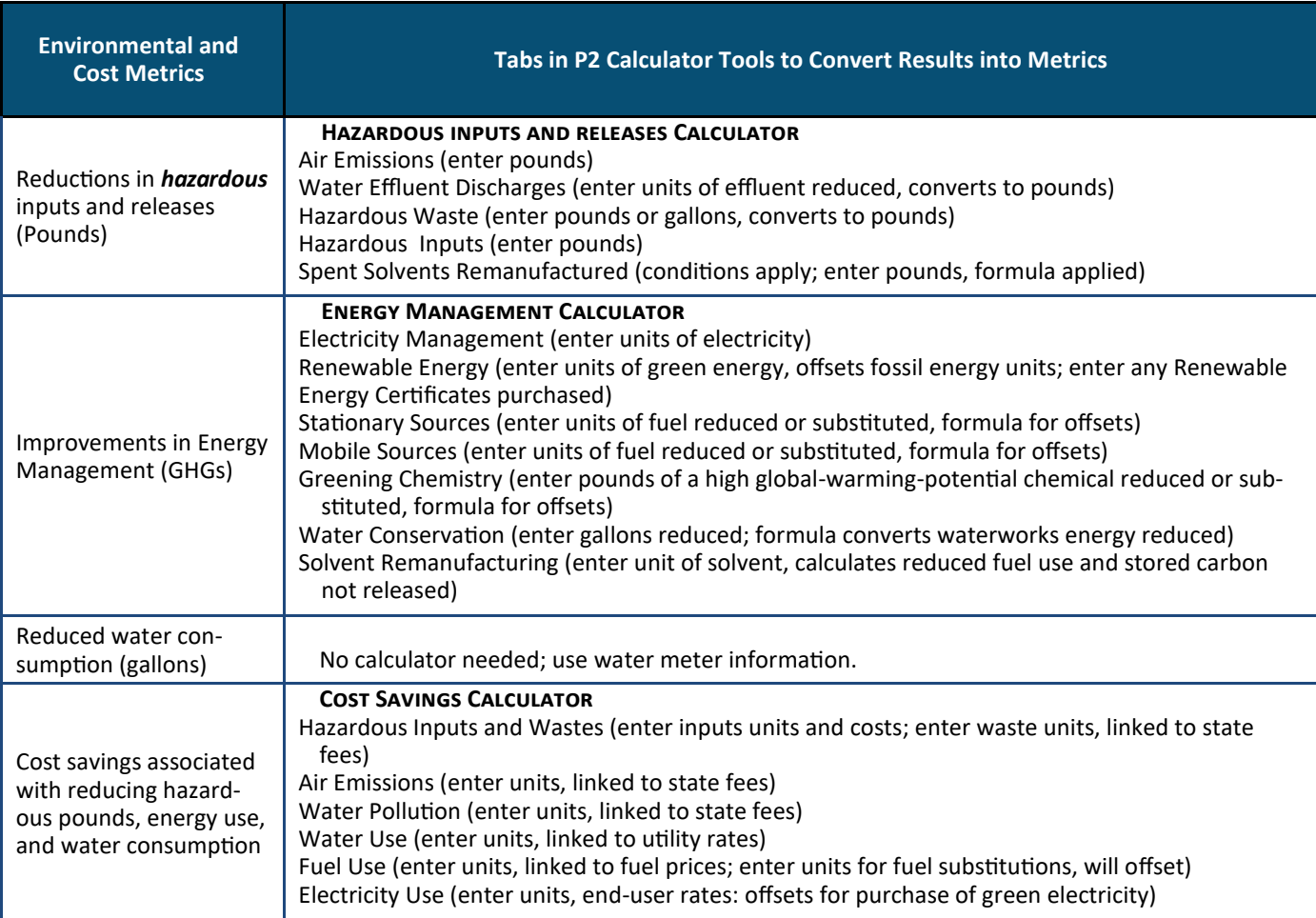

Summary descriptions of the tools are provided below. Source: [http://www.epa.gov/p2/pubs/resources/measurement.html#calc](http://www.epa.gov/p2/pubs/resources/measurement.html%23calc)

**P2 Cost Savings Calculator.** The P2 Cost Savings Calculator calculates the net cost savings realized from avoided fees and expenses associated with buying fewer hazardous inputs, shipping less hazardous waste, emitting fewer air emissions, using less water, sending less wastewater through pre-treatment and treatment works, and better managing fuel and energy. The net cost difference of buying greener materials, fuel and energy is also calculated. Facilities can determine their potential cost savings using this tool.

**P2 Energy Management (GHG) Calculator.** This Calculator converts common business units for energy and chemical management improvements into units needed for the P2 Program's GHG measure.

**Hazardous Inputs and Releases Calculator.** This calculator converts common business and reporting units for air emissions, effluent discharges, hazardous waste, and hazardous material inputs into the pound unit needed for P2 Program measures. The scope of this tool includes a tab for calculating hazardous release reductions from the remanufacturer of hazardous secondary materials (high value spent solvents).